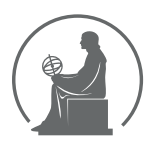

#### WYŻSZA SZKOŁA INFORMATYKI STOSOWANEJ I ZARZĄDZANIA WIT POD AUSPICJAMI POLSKIEJ AKADEMII NAUK

01-447 Warszawa \ ul. Newelska 6 \ www.WIT.edu.pl

**WYDZIAŁ INFORMATYKI**

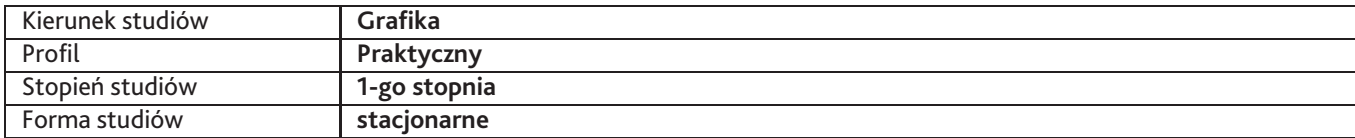

Sylabus przedmiotu

## **Malarstwo 3**

## **1. Dane podstawowe**

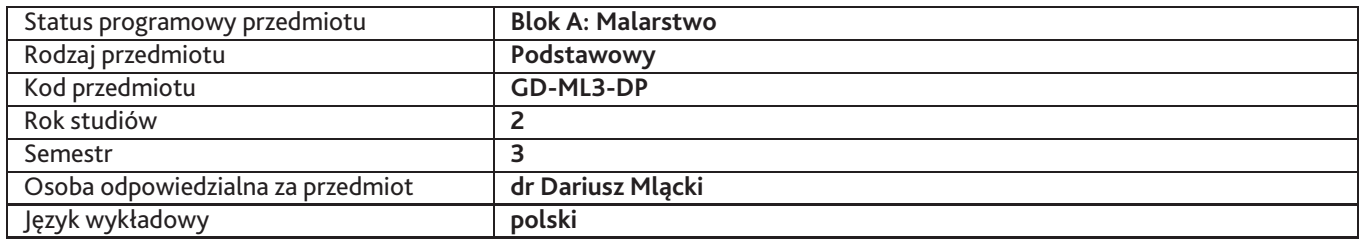

## **2. Wymiar godzin i forma zajęć**

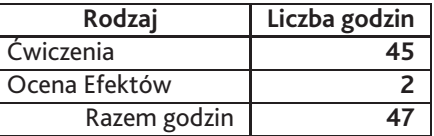

### **3. Cele przedmiotu**

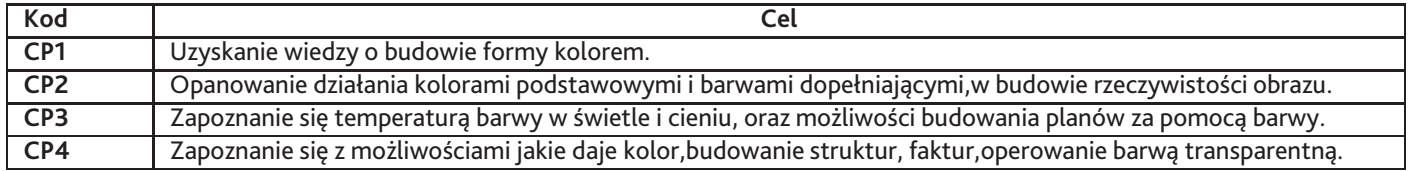

## **4. Wymagania wstępne w zakresie wiedzy, umiejętności i innych kompetencji**

wiedza podstawowa o świetle i barwach

### **5. Efekty uczenia się**

#### **Wiedza**

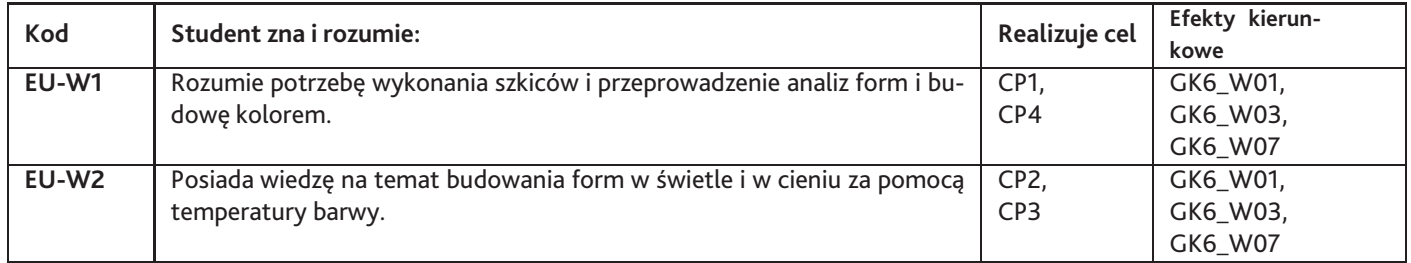

## **Umiejętności**

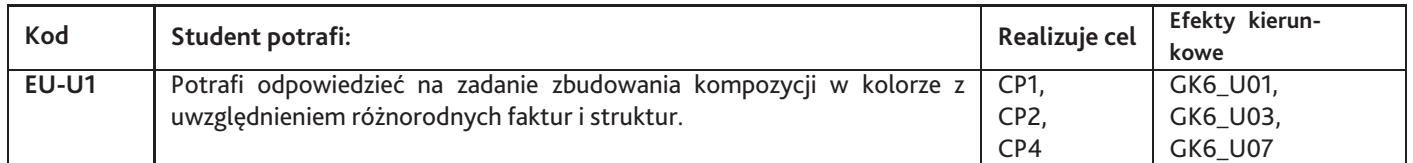

# **Kompetencje**

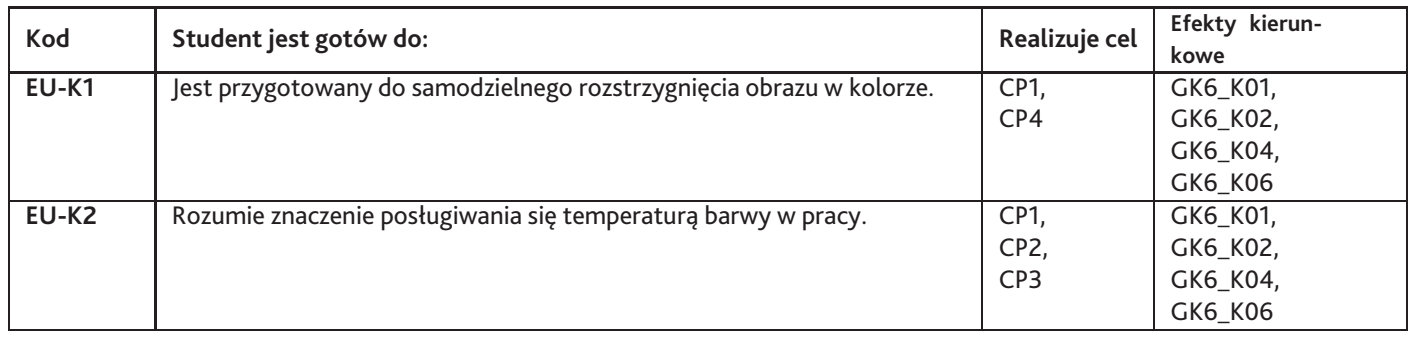

# **6. Treści programowe**

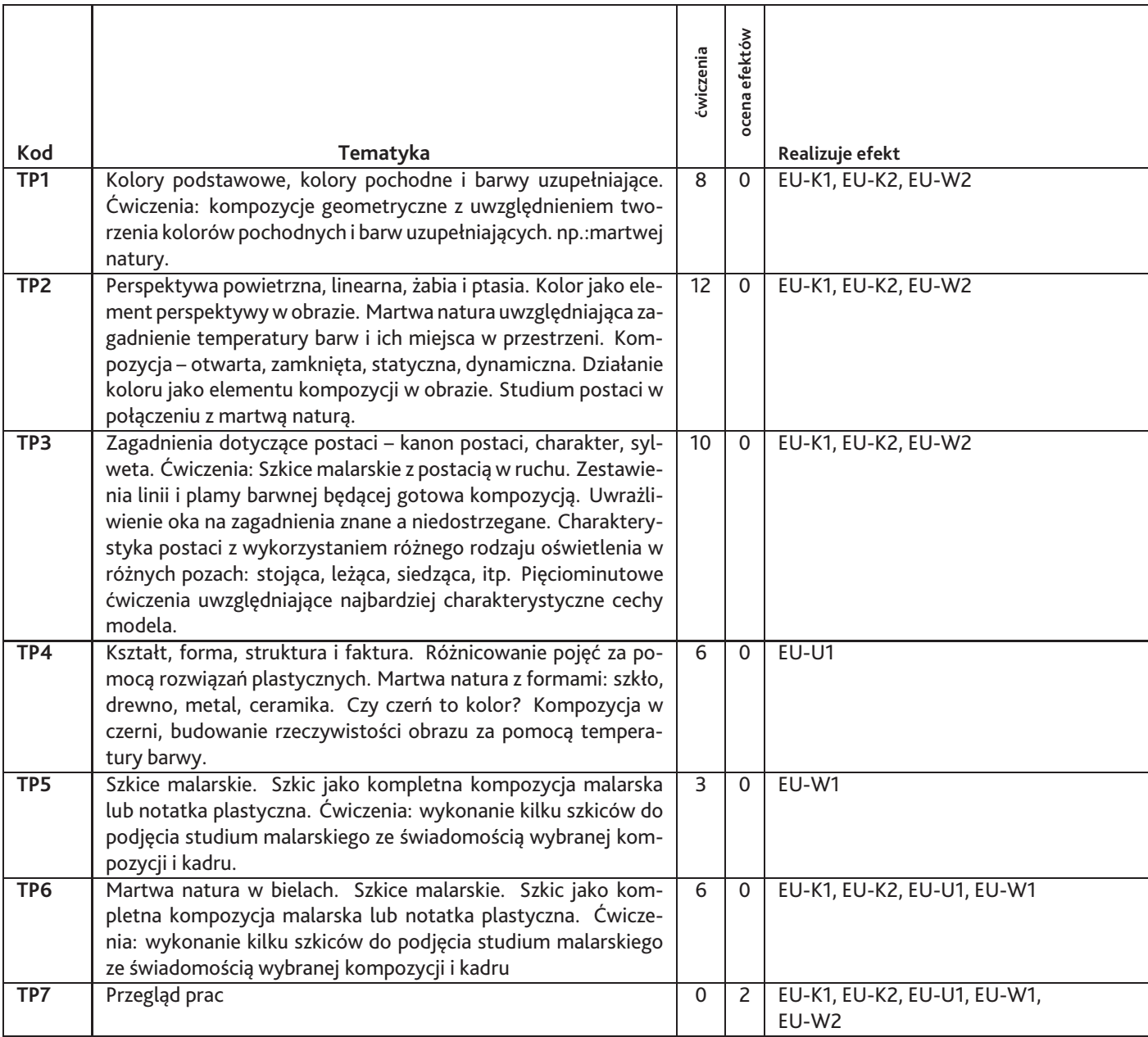

#### Razem godzin: **47**

# **7. Metody kształcenia**

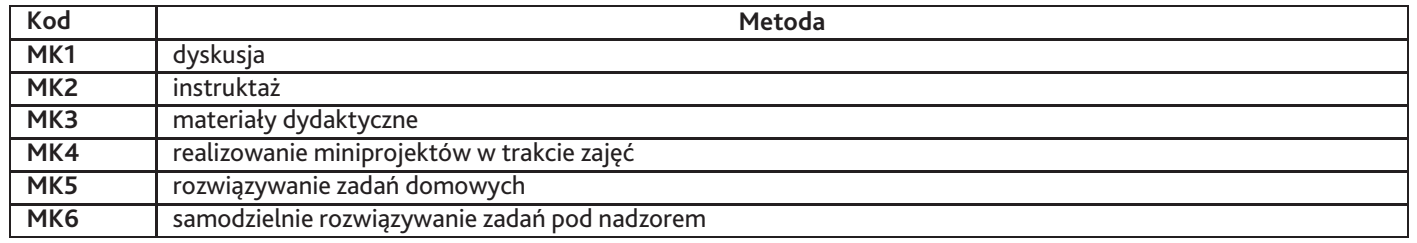

## **8. Nakład pracy studenta**

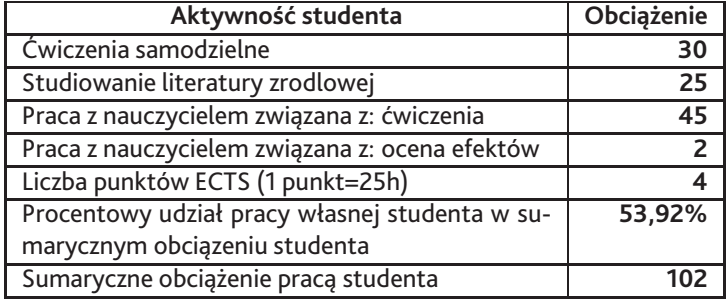

### **9. Status zaliczenia przedmiotu**

Przegląd prac,korekta, omówienie dokonań.

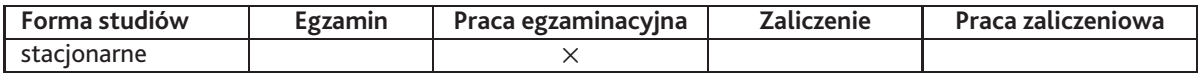

## **10. Metody weryfikacji efektów uczenia się**

**Składowe oceny końcowej**

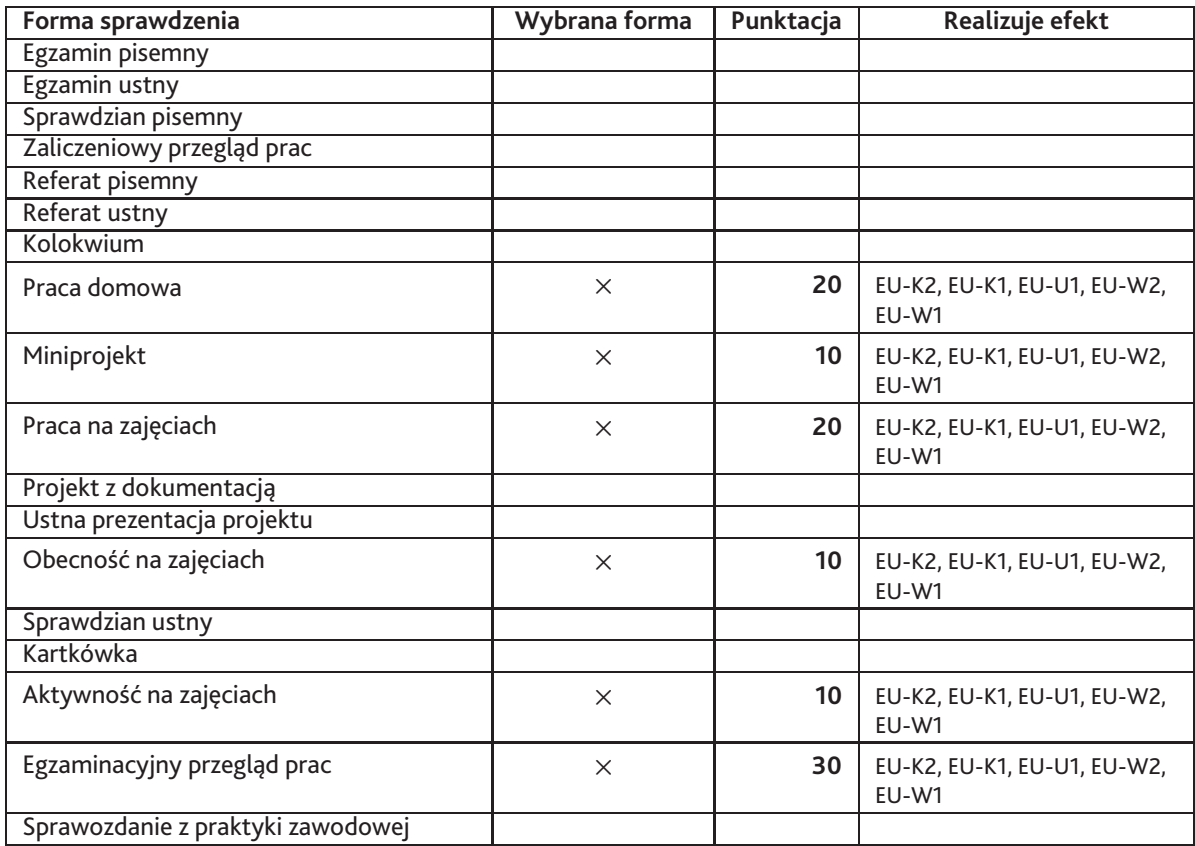

**Zasady wyliczania oceny z przedmiotu**

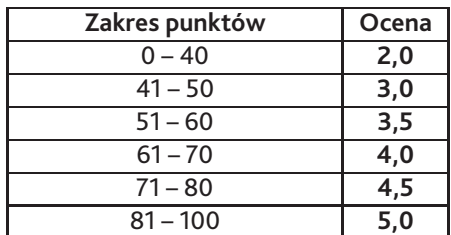

## **11. Macierz realizacji przedmiotu**

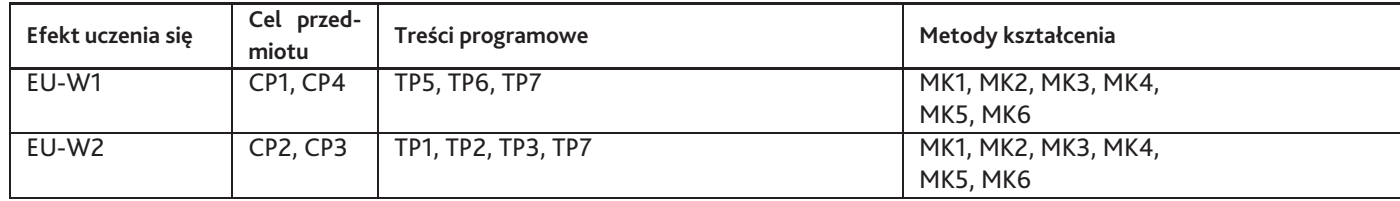

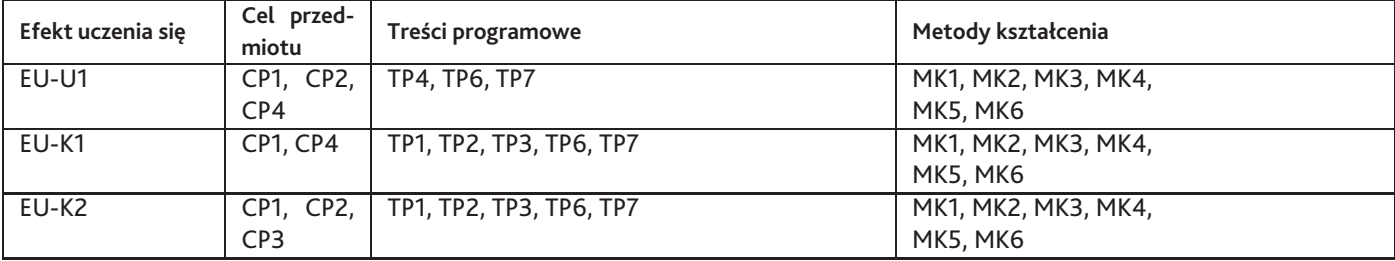

### **12. Odniesienie efektów uczenia się**

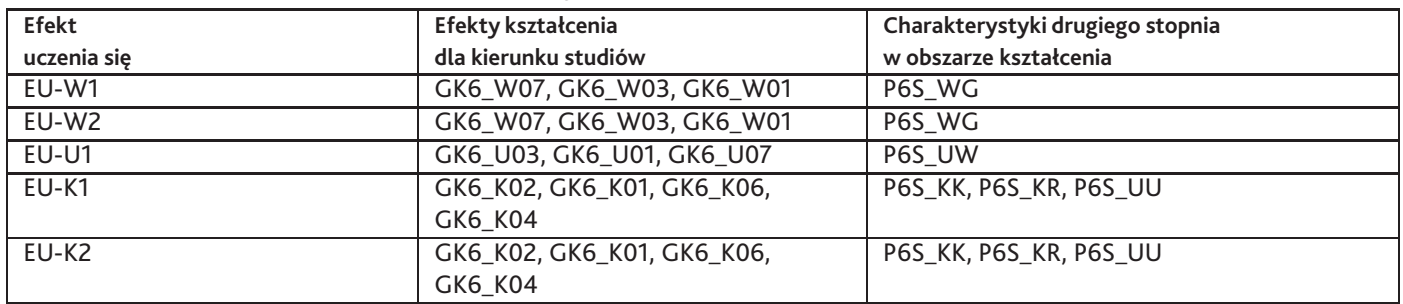

#### **13. Literatura**

#### **Literatura podstawowa**

- 1. Ludwik Losos, Techniki malarskie, Wyd. Artystyczne i Filmowe, Warszawa 1991
- 2. Praca zbiorowa , Historia koloru wdziejach malarstwa europejskiego, Arkady, wasrszawa 1989

#### **Literatura uzupełniająca**

- 1. Władysław Strzemiński, Teoria Widzenia, Wydawnictwo literackie, 1958 Kraków
- 2. Władysław Strzemiński, Teoria Widzenia, Universitas 2005

### **14. Informacje o nauczycielach akademickich**

#### **Osoby odpowiedzialne za przedmiot**

1. dr Dariusz Mlącki

#### **Osoby prowądzace przedmiot**

- 1. dr Aneta Jaźwińska
- 2. dr Dariusz Mlącki
- 3. dr Sylwia Caban-Wiater
- 4. prof. Ryszard Sekuła